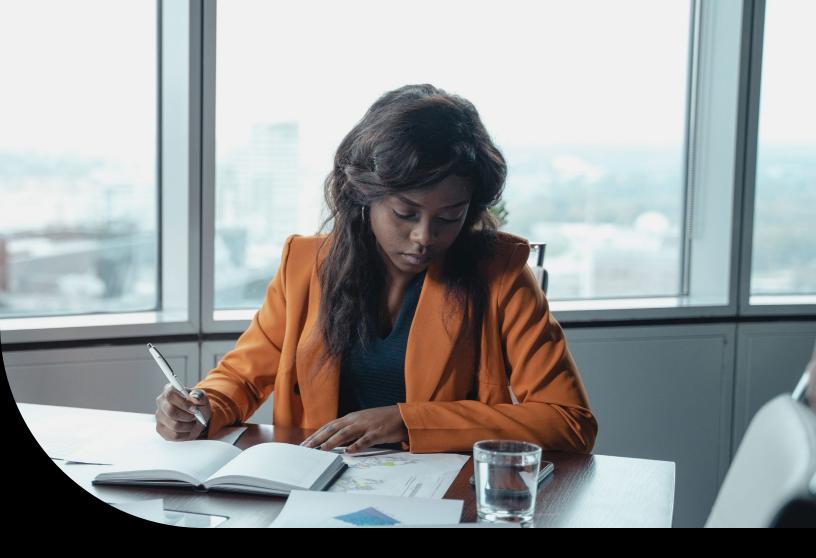

**Datasheet** 

# Sage Intacct Dynamic Allocations

Understand the true performance of your organization

To understand the true performance of your business, you need to allocate indirect costs, revenue contributions, assets, and liability amounts across multiple dimensions. Allocations of this nature are often done in complex spreadsheets and can be time consuming, error prone, and difficult to understand. Sage Intacct Dynamic Allocations eliminate the need for spreadsheets, save time, increase accuracy, provide easy understanding of impacts to financials, and streamline audits. Built as a modern allocation solution, you're getting a solution with years of best practices built in, giving you an innovative, streamlined solution.

## Save time managing allocations

 Simple and centralized. Set up your accountbased and multi-entity allocations once, and then dynamically gather the source and basis for future allocations. All information is centralized in your accounting solution, elminating the need for outside spreadsheets.

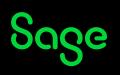

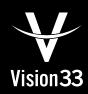

1

### **Allocate Across Dimensions**

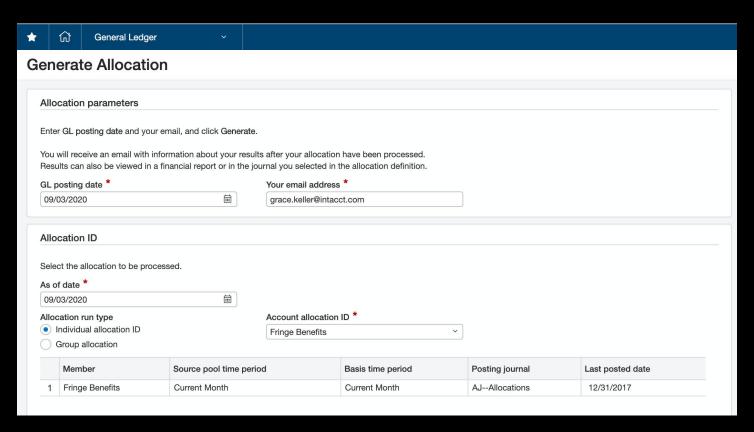

Set your allocations up once and run them with the push of a button for future period ends. Or schedule them to run for "hands off" automation.

- Run multiple allocations at once. Sequence mulitple
  allocations to run in order. Then allocate with the click of
  a button. For example, with sequencing control you can
  separate out controllable and non-controllable expenses for
  further downstream processing.
- Go hands free. Easily schedule recurring allocations, even across entities, to run automatically.

### Increase consistency and accuracy

- Have confidence in your allocations. Using the same allocation definition and sequencing means your allocations are done consistently every time. With automatic true-ups, your allocations adjust as your basis accuracy improves over time.
- Multi-entity, multi-currency. Easily control which
  allocations can go across entities with the click of a button.
  Automatically convert transactions into an entity's base
  currency, with the Sage Intacct maintained exchange rates.
- Streamline project billing. Bill allocated amounts for projects to ensure full cost recovery.

### **Streamline Audits**

- Document and dig in: With documented rationale, you see
  why the allocation was set up the way it was and understand
  the methodology behind how the rationale
  was applied.
- Understand the impact: Easily get before and after views of your allocations or compare different allocation drivers with the Sage Intacct innovative allocation books.
- Trust, but verify: A verification page provides complete
  transparency with a snapshot of the parameters at the time
  the allocation ran. You can even drill into the math behind
  the allocation calculation. All information is available in
  your accounting system, making it easy for you and your
  auditors to find the details needed to understand
  allocation entries.

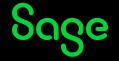

# **View Allocation Impact**

### Allocated Expenses Across Departments Month Ending 03/31/2018 Pre-Allocation Allocate x Revenue Allocate x Headcount Expenses 0.00 Client Services 10,250.00 10,000.00 9,750.00 Sales 0.00 10,000.00 Shared Services 20,000.00 0.00 0.00 20,000.00 20,000.00 20,000.00 Total Expenses

Easily compare different basis assumptions, such as allocating expenses based on revenue contribution or by headcount.

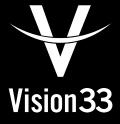

# **Contact our Partner**

Vision33 Canada 210 Water Street, Suite 400 St. John's, NL A1C 1A9 Tel: +1 709 722 7213

Email: contact@vision33.com

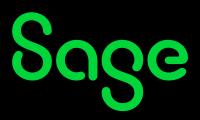